### **Interne Werkverkehre**

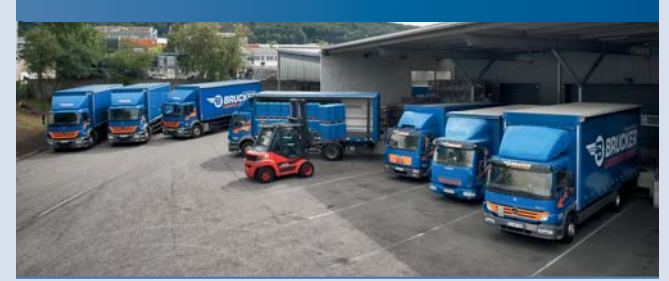

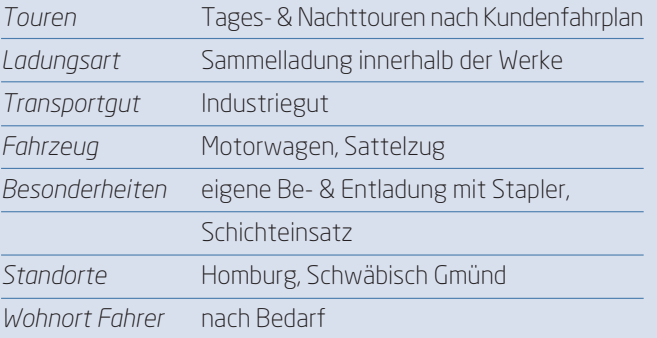

### **Tagestouren mit Absetzkipper**

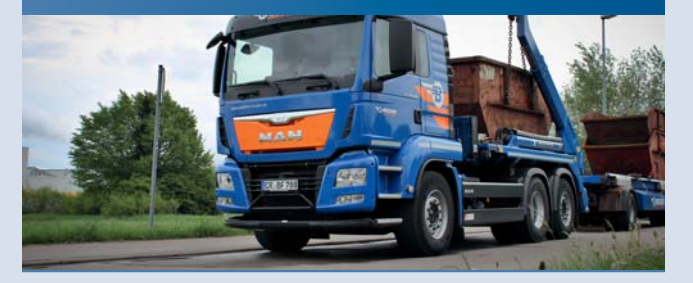

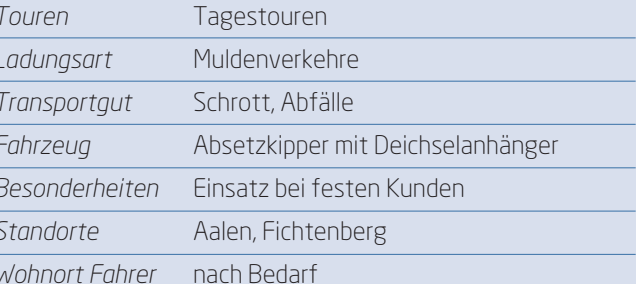

### **Expressverkehre**

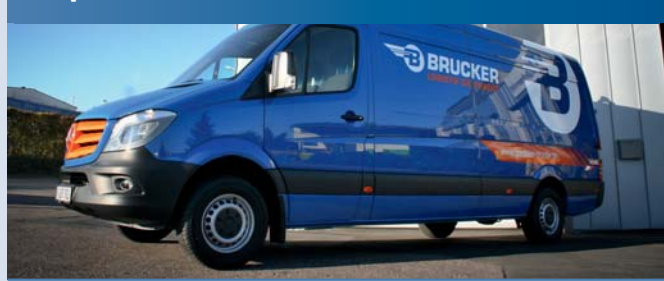

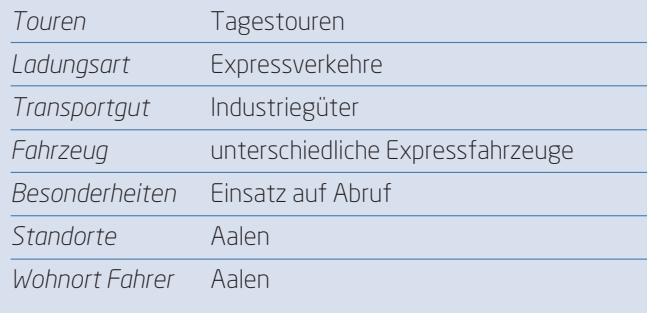

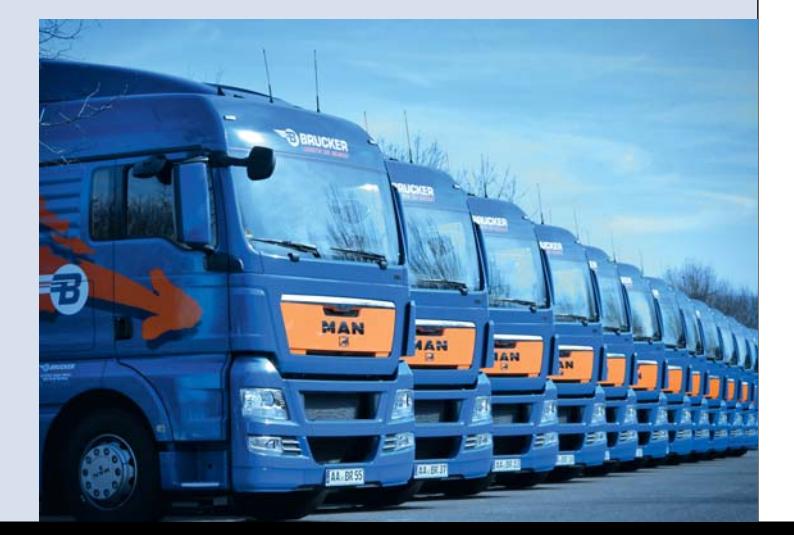

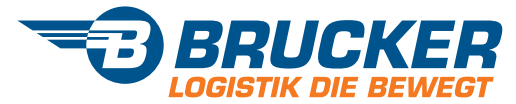

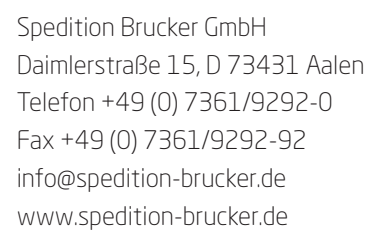

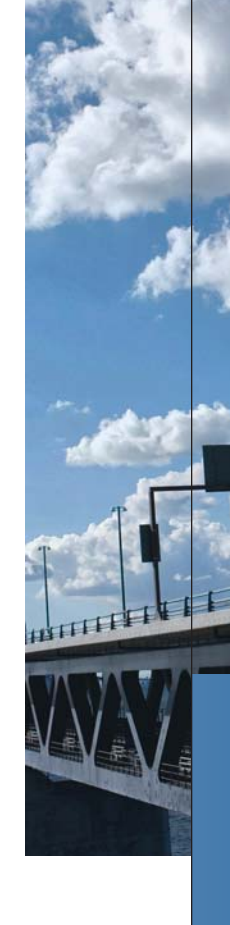

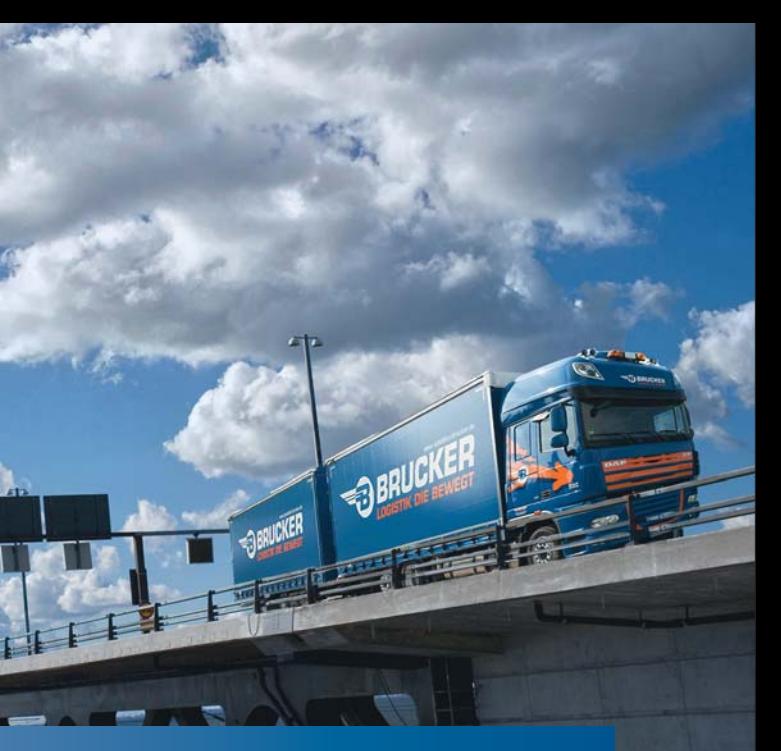

**Passend gemacht.** Unsere Einsatzmöglichkeiten für Kraftfahrer.

# Sie suchen ein spezielles Einsatzgebiet als Kraftfahrer m/w?

Informieren Sie sich jetzt über unsere Einsatzmöglichkeiten.

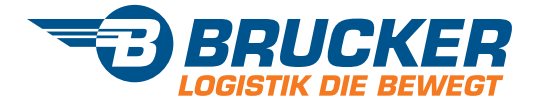

# Die Einsatzmöglichkeiten bei der Spedition Brucker GmbH

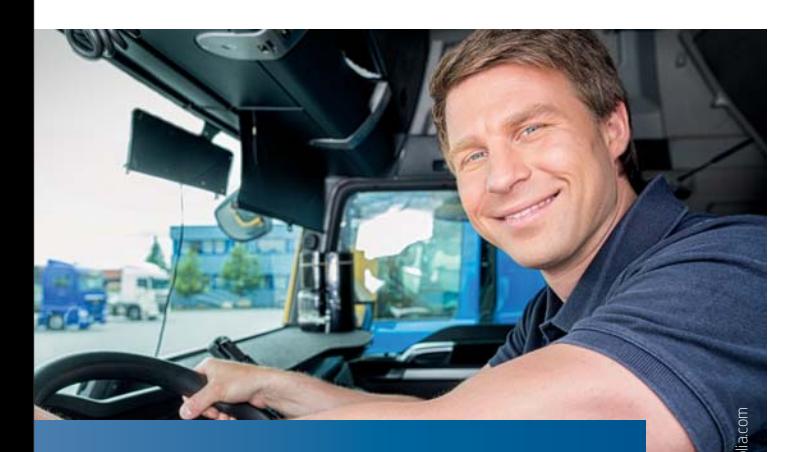

Als ein Familienunternehmen mit einer Tradition seit 1906 bieten wir Ihnen eine Vielzahl unterschiedlichster Einsatzmöglichkeiten an zahlreichen Standorten an.

All unseren Kraftfahrern und denen, die es werden wollen, können wir so jederzeit passende Touren und Tätigkeitsfelder bieten, vom internationalen mehrtägigen Fernverkehr bis zu internen Werkverkehren im regionalen Umfeld.

Wenn Sie aus Ihrem bestehenden Einsatzbereich in einen anderen wechseln wollen, lassen sich nahezu immer die für Sie passenden Möglichkeiten finden. Sprechen Sie einfach mit unserer Speditionsleitung bzw. unserer Personalabteilung.

### **Fernverkehr Megasattelzug**

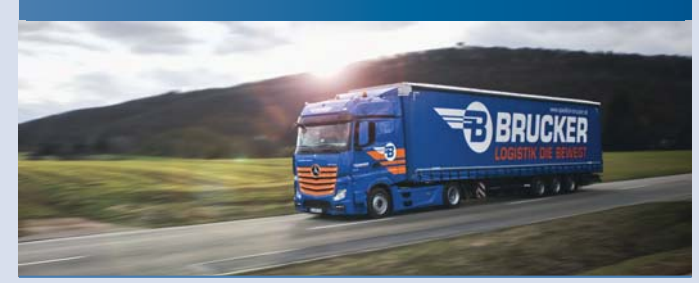

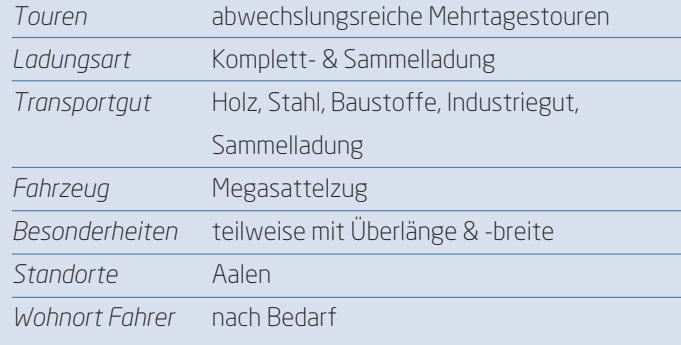

# Fernverkehr Jumbohängerzug **BRUCKER RUCKER**

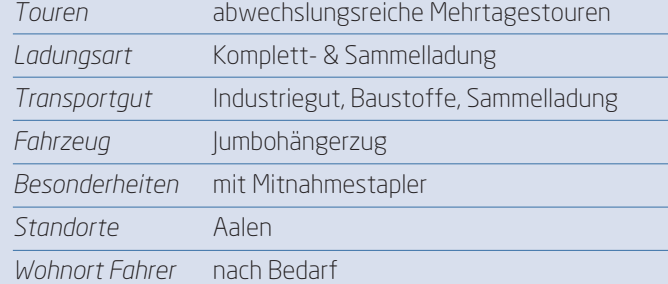

### **Tagestouren Mega- & Standardsattelzug**

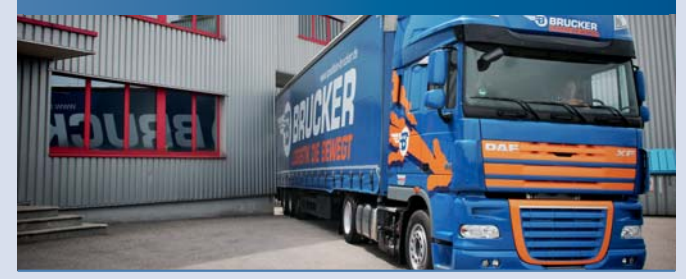

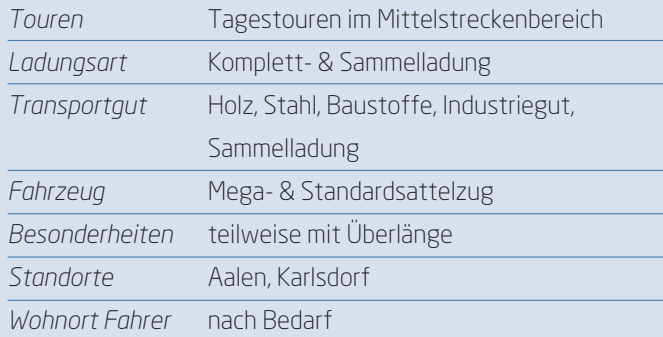

### Tagestouren Jumbohängerzug

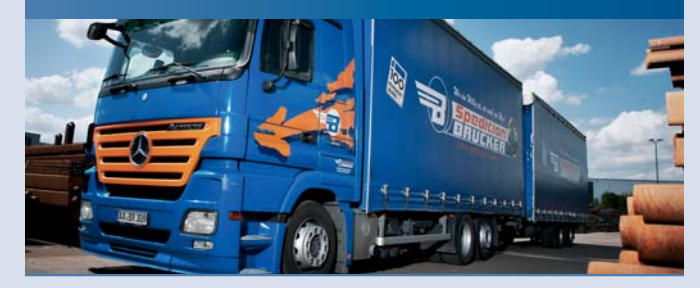

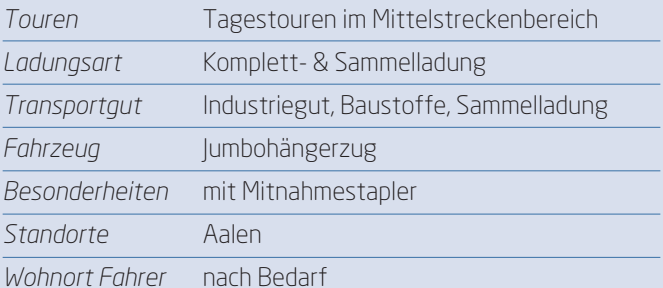

### **TDX Verteilerverkehre**

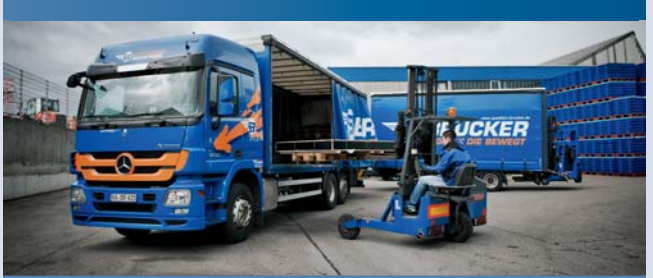

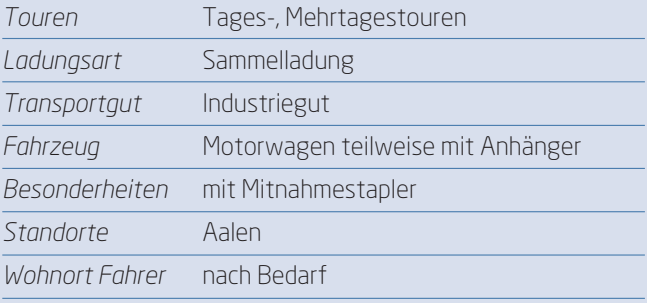

## Linienverkehre im Nah- & Fernverkehr

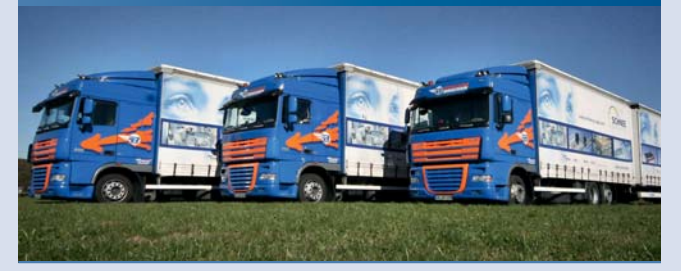

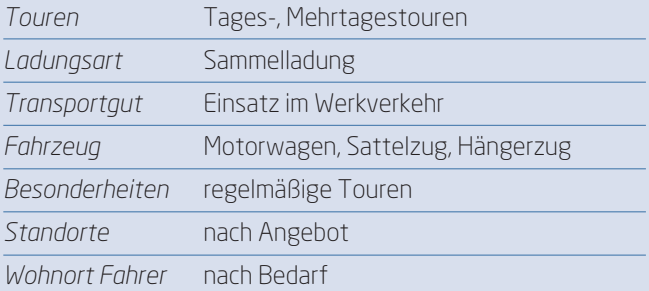